# **Fragen & Antworten (FAQ)**

- [Fragen & Antworten zu den fachlichen & technischen Themen der TI-Föderation](#page-0-0)
- [Fragen & Antworten zu normativen Anforderungen aus den Spezifikationen](#page-2-0)
- [Fragen & Antworten zur Zulassung oder Registrierung von Fachdiensten und sektoralen Identity](#page-7-0)  [Providern](#page-7-0)
- [Fragen & Antworten zu Test und Betrieb sektoraler Identity Provider](#page-8-0)
- [Fragen & Antworten zu Gesetzesgrundlagen & Richtlinien](#page-11-0)
- [Fragen & Antworten zu angewandten Standards](#page-12-0)

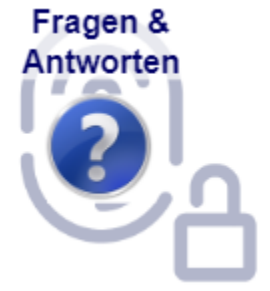

<span id="page-0-0"></span>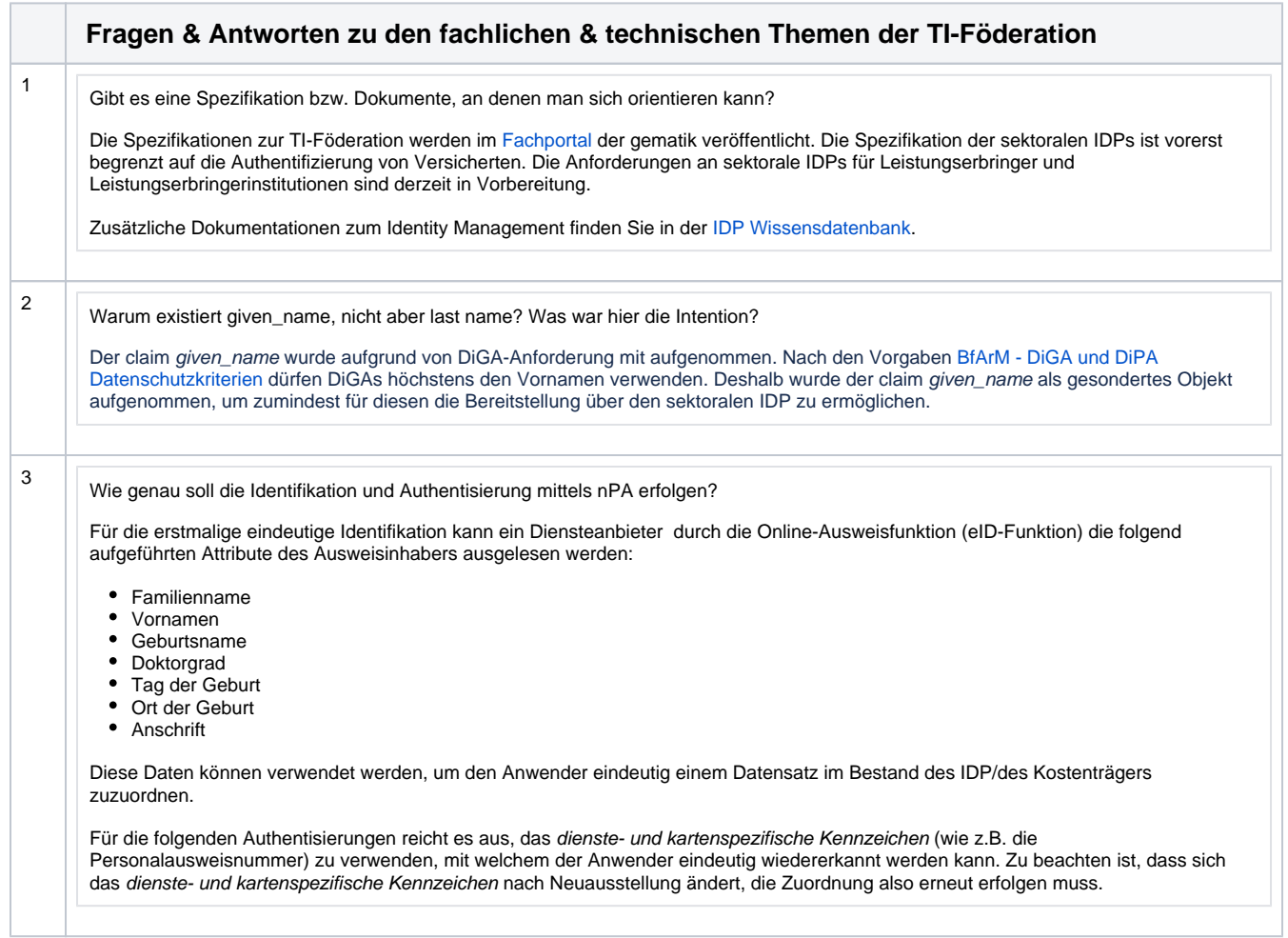

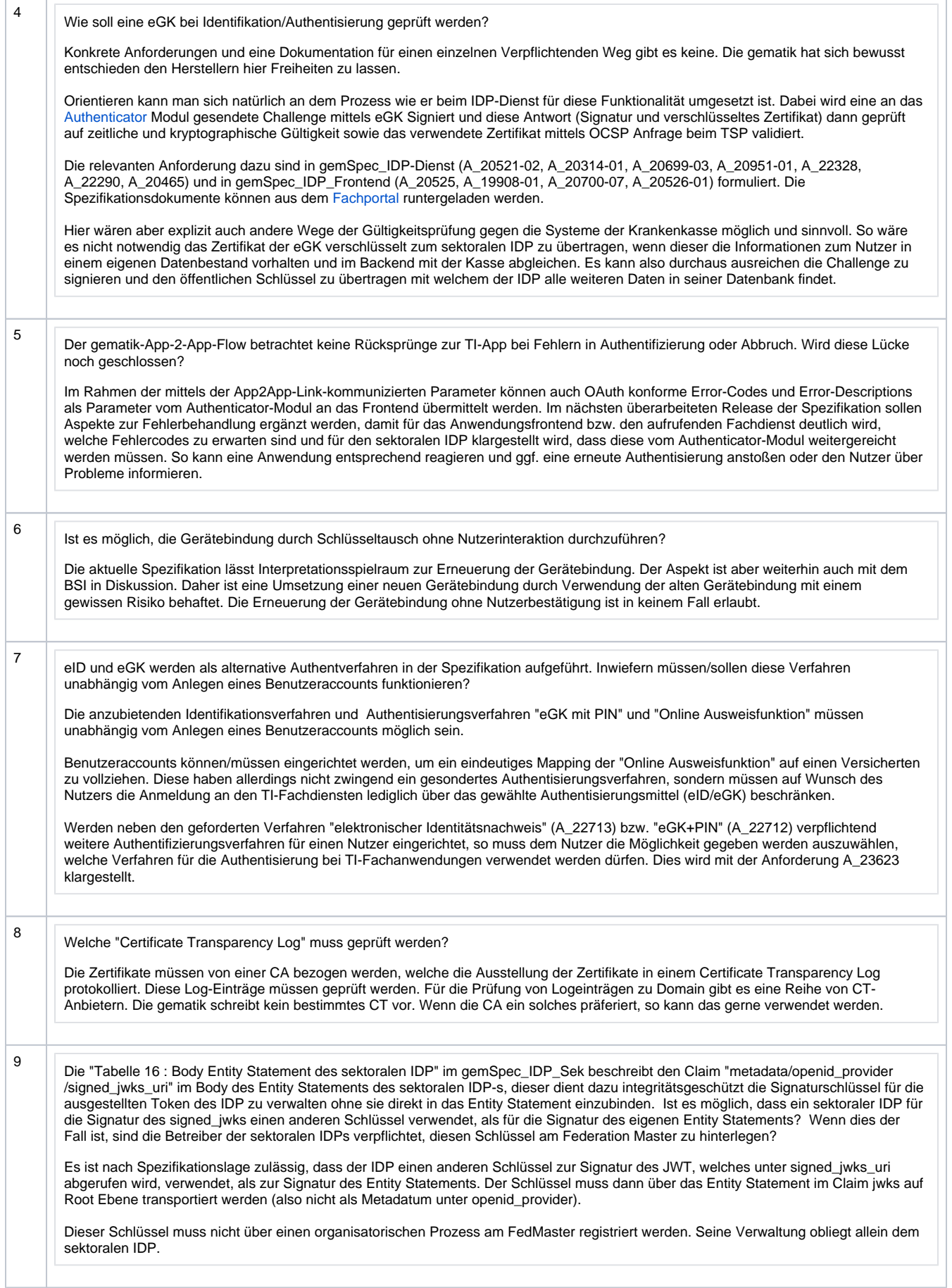

<span id="page-2-0"></span>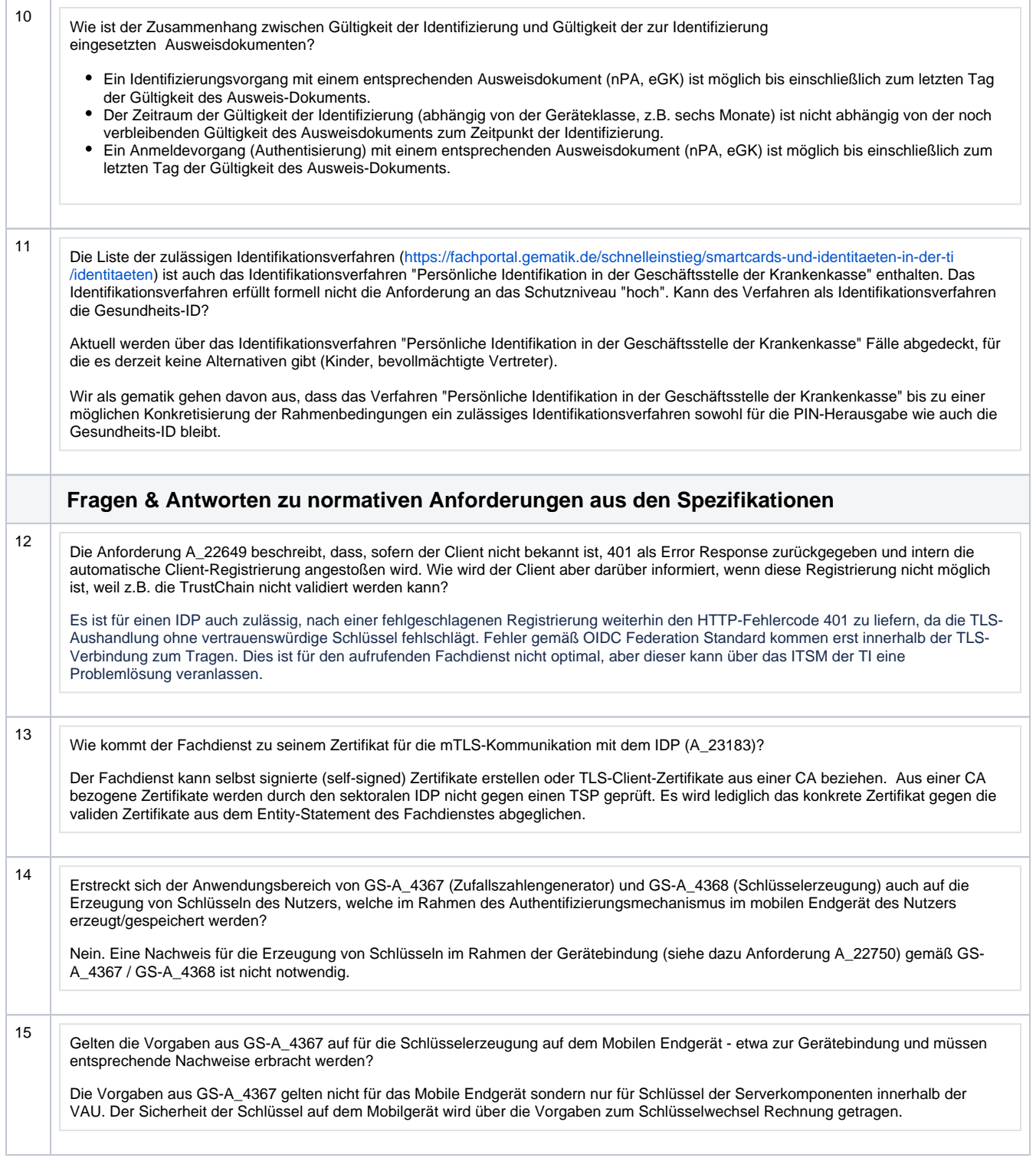

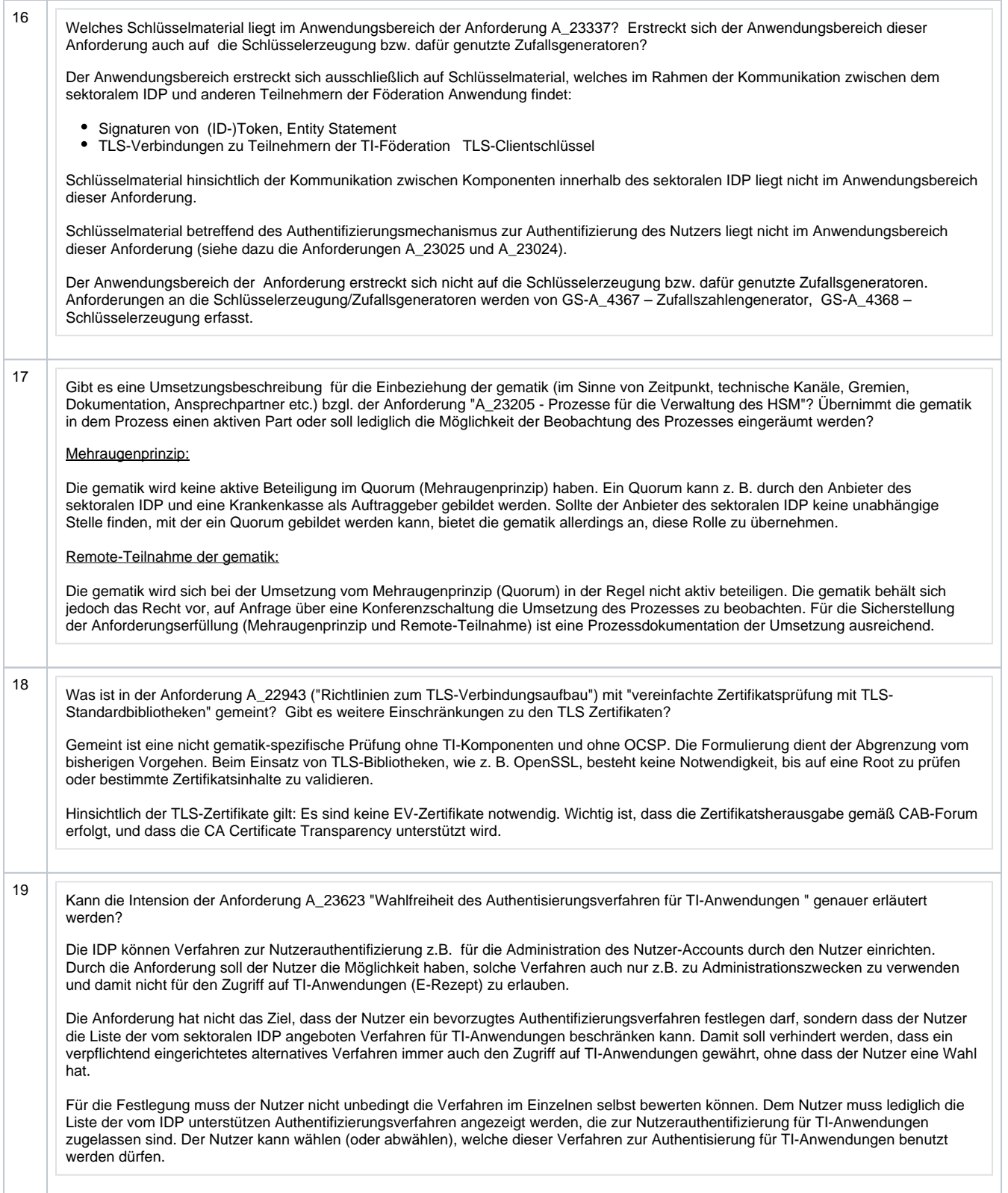

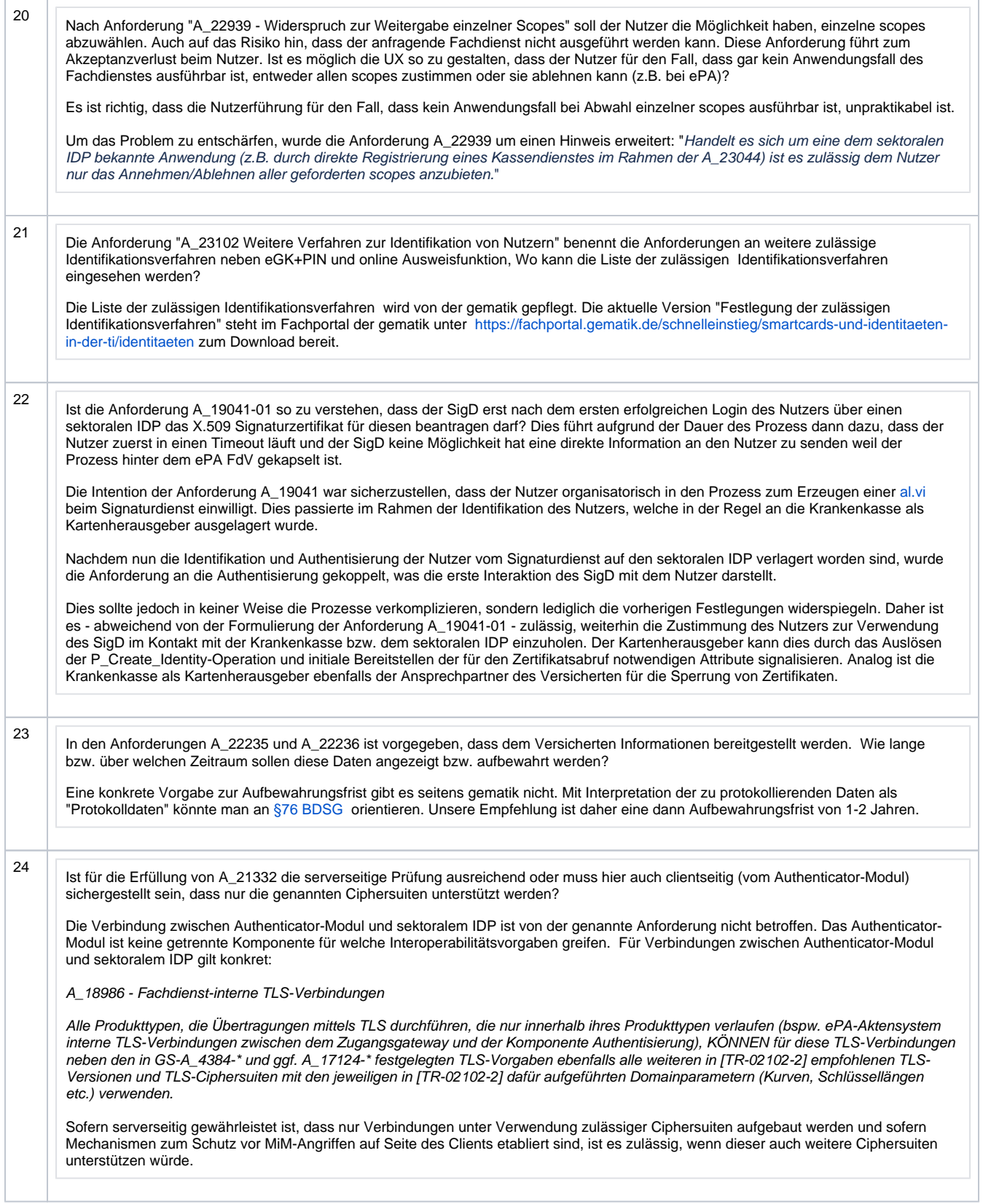

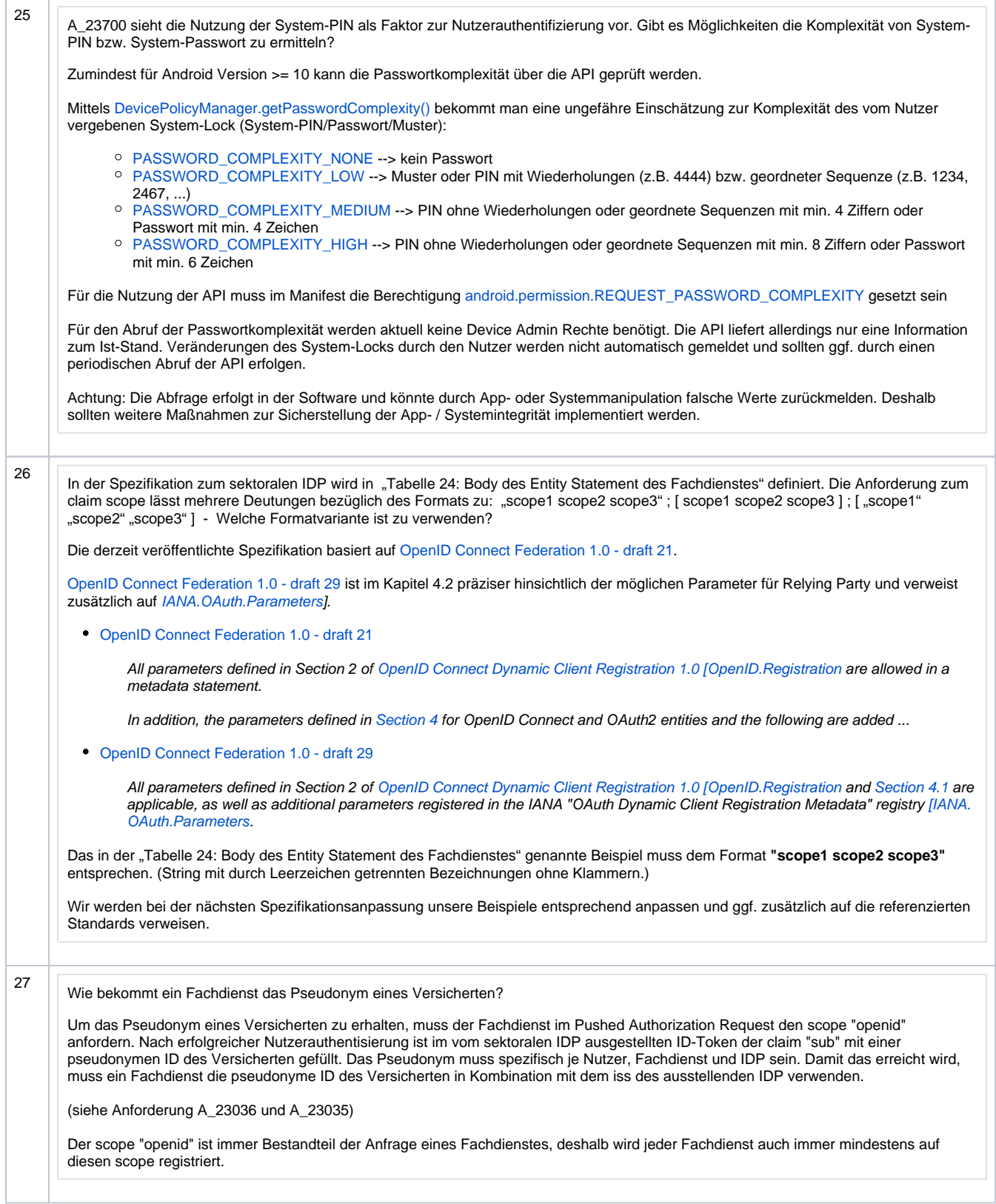

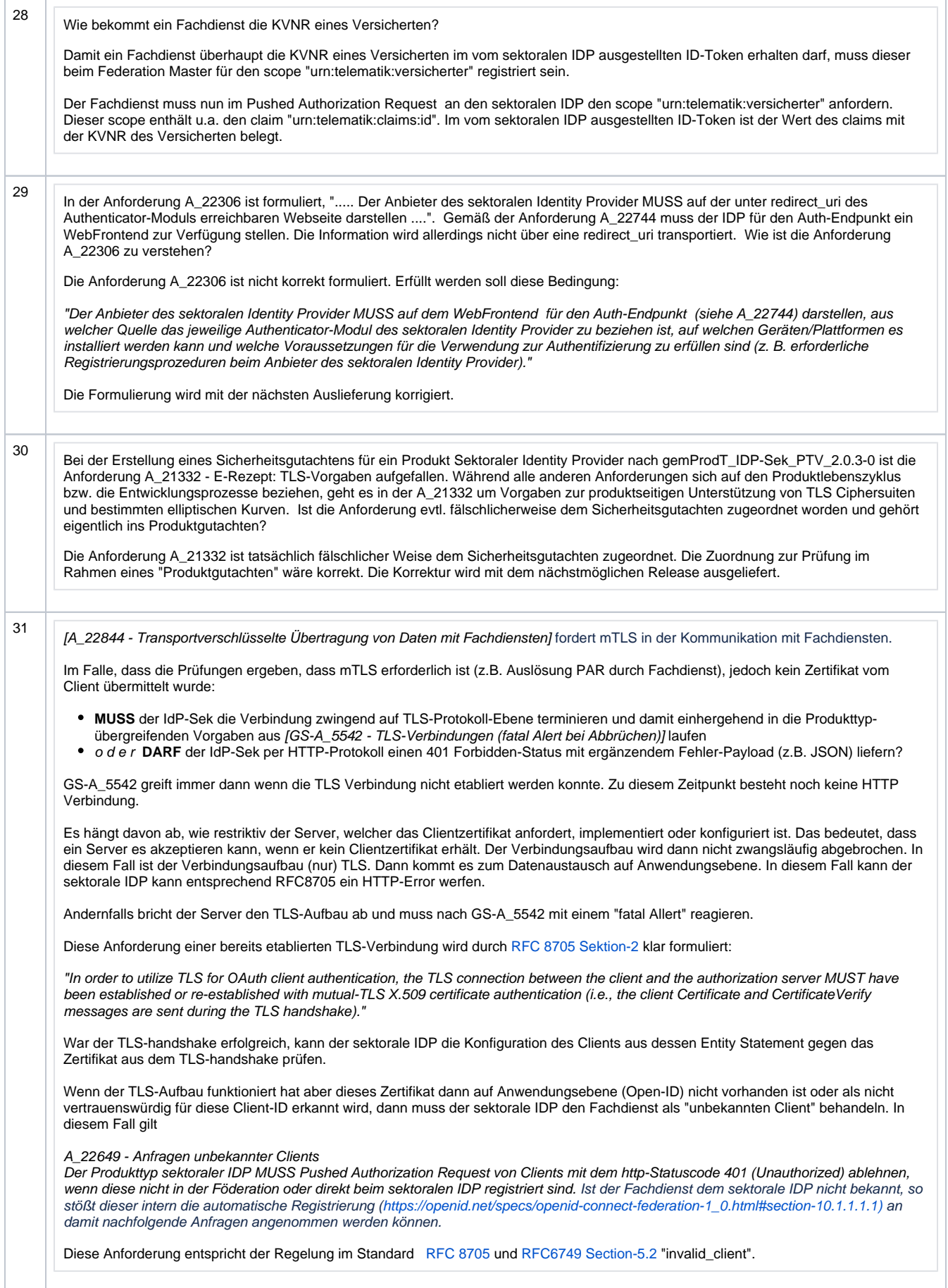

<span id="page-7-0"></span>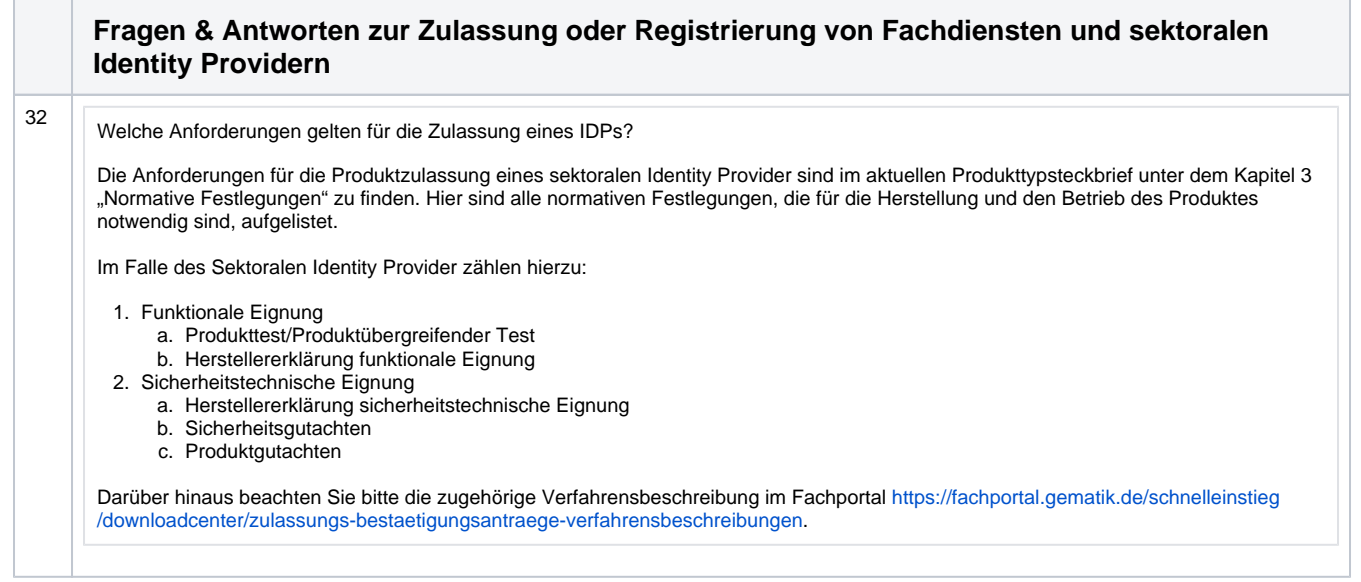

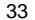

Bei der Registrierung eines sektoralen IDP sollen folgende Werte angegeben werden:

Öffentliche/r Schlüssel für JWT - Bitte fügen Sie eine Datei im .pem-Format als Anlage hinzu. Der Dateiname dieser Datei muss mit dem Präfix "jwt\_" beginnen. Der Inhalt der PEM-Datei: Ein oder mehrere öffentliche Schlüssel inklusive Angabe entsprechender key identifier (kid(s)). Den/die kid(s) bitte wie im Beispiel in Doppel-Hochkommata " " setzen. Öffentliche/r Schlüssel für TLS - Bitte fügen Sie eine weitere Datei im .pem-Format als Anlage hinzu. Der Dateiname dieser Datei muss mit dem Präfix "tls\_" beginnen. Inhalt der PEM-Datei: Ein oder mehrere öffentliche Schlüssel inklusive Angabe der Domain, jeweils als Tupel. Die Domain bitte wie im Beispiel in Doppel-Hochkommata " " setzen.

Welche Schlüssel sind hier mit "Öffentliche Schlüssel für JWT/TLS" gemeint?

## **Für sektorale IDP gilt:**

### **"Öffentliche/r Schlüssel für JWT"**

Das Entity Statement eines sektoralen IDP muss als signiertes JWT abrufbar sein (siehe A\_22643 - Entity Statement des sektoralen IDP). Zur Prüfung der Signatur des JWT ist ein öffentlicher Schlüssel notwendig.

Dieser öffentliche Schlüssel, mit dem die Signatur geprüft werden kann, ist der "Öffentliche/r Schlüssel für JWT", welcher bei der Registrierung des sektoralen IDP anzugeben ist.

### **"Öffentliche/r Schlüssel für TLS"**

Die HTTP(S)-Verbindungen zwischen Fachdiensten und sektoralen IDPs müssen als mTLS-Verbindungen realisiert werden (siehe A\_22864 - Umsetzung von Operationen in einer Vertrauenswürdigen Ausführungsumgebung (VAU)).

Diese öffentlichen Schlüssel für die Transportverschlüsselung ist der "Öffentliche/r Schlüssel für TLS", welcher bei der Registrierung des sektoralen IDP anzugeben ist.

Allgemein gilt für die Schlüsselerzeugung die Anforderung:

A\_22868 - Private Schlüssel im HSM

Der sektorale IDP MUSS folgende private Schlüssel in einem Hardware Security Module (HSM) erzeugen und anwenden:

- die Schlüssel zur Signatur von Token und Entity Statements
- die Schlüssel der TLS-Zertifikate für die sichere Verbindung zum Verarbeitungskontext

Die Prüftiefe des HSM MUSS dabei den in [A\_22829] angegebenen Standards entsprechen.<=

## **Für Fachdienste gilt:**

Für die Registrierung von Fachdiensten gilt:

A\_23045 - Registrierung des Fachdienstes

Anbieter von Fachdiensten MÜSSEN bei der Registrierung ihrer Authorization-Server am Federation Master die von ihnen erwarteten Attribute in scopes (siehe Abschnitt ML-128467) beschreiben und dem Federation Master zur Verfügung stellen. Die Registrierung MUSS ebenso die absolute URI des Fachdienstes im Internet umfassen (seine Client-ID) **sowie dessen Signaturschlüssel für das Entity\_Statement**.

Um den Vertrauensraum sicherzustellen, müssen Änderungen dieser Schlüssel auch nach der Registrierung im produktiven Betrieb immer über den organisatorischen Prozess dem Federation Master übermittelt werden.

<span id="page-8-0"></span>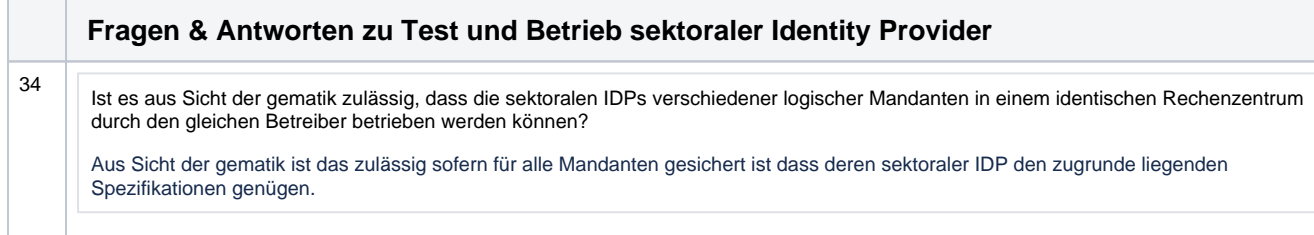

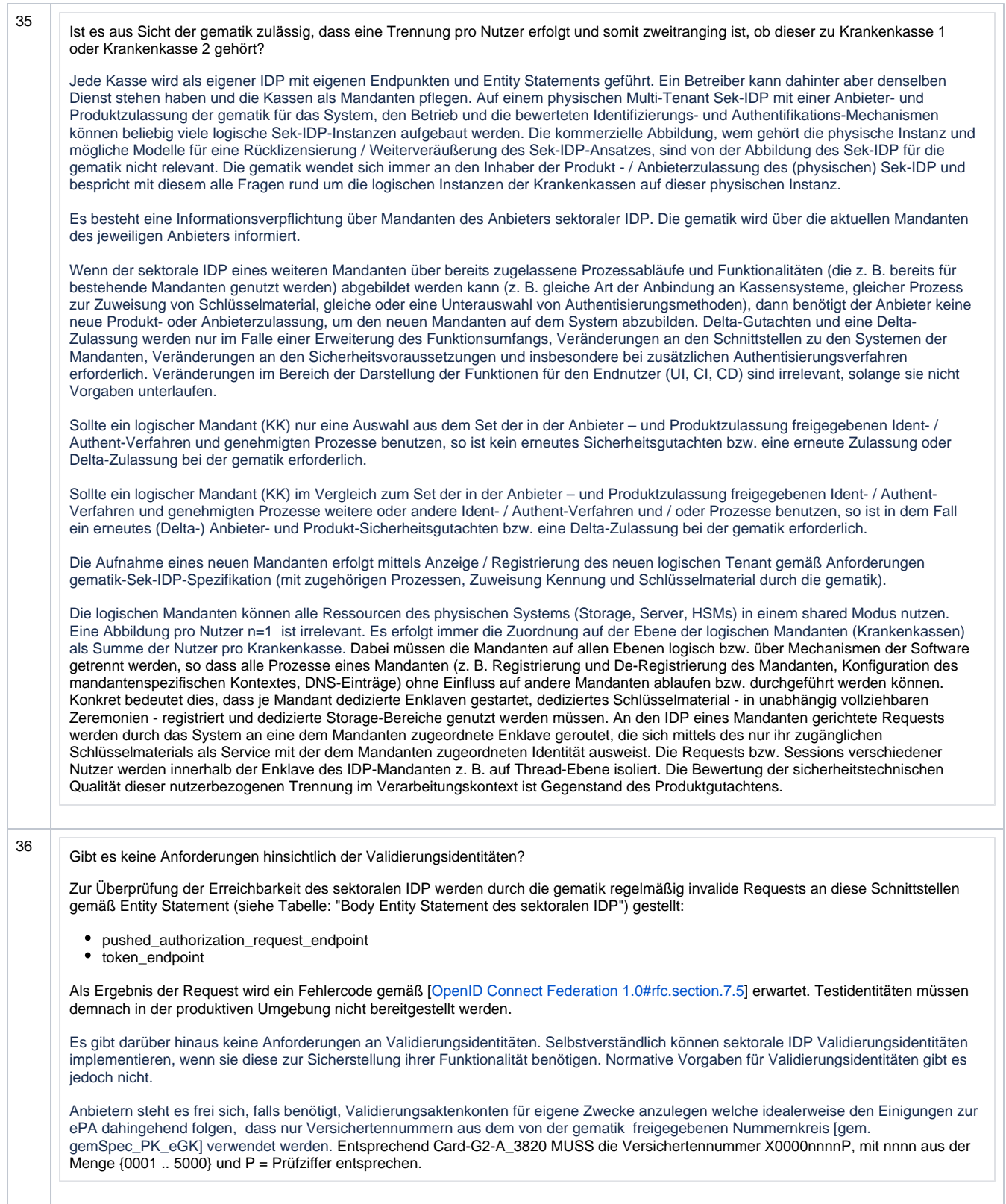

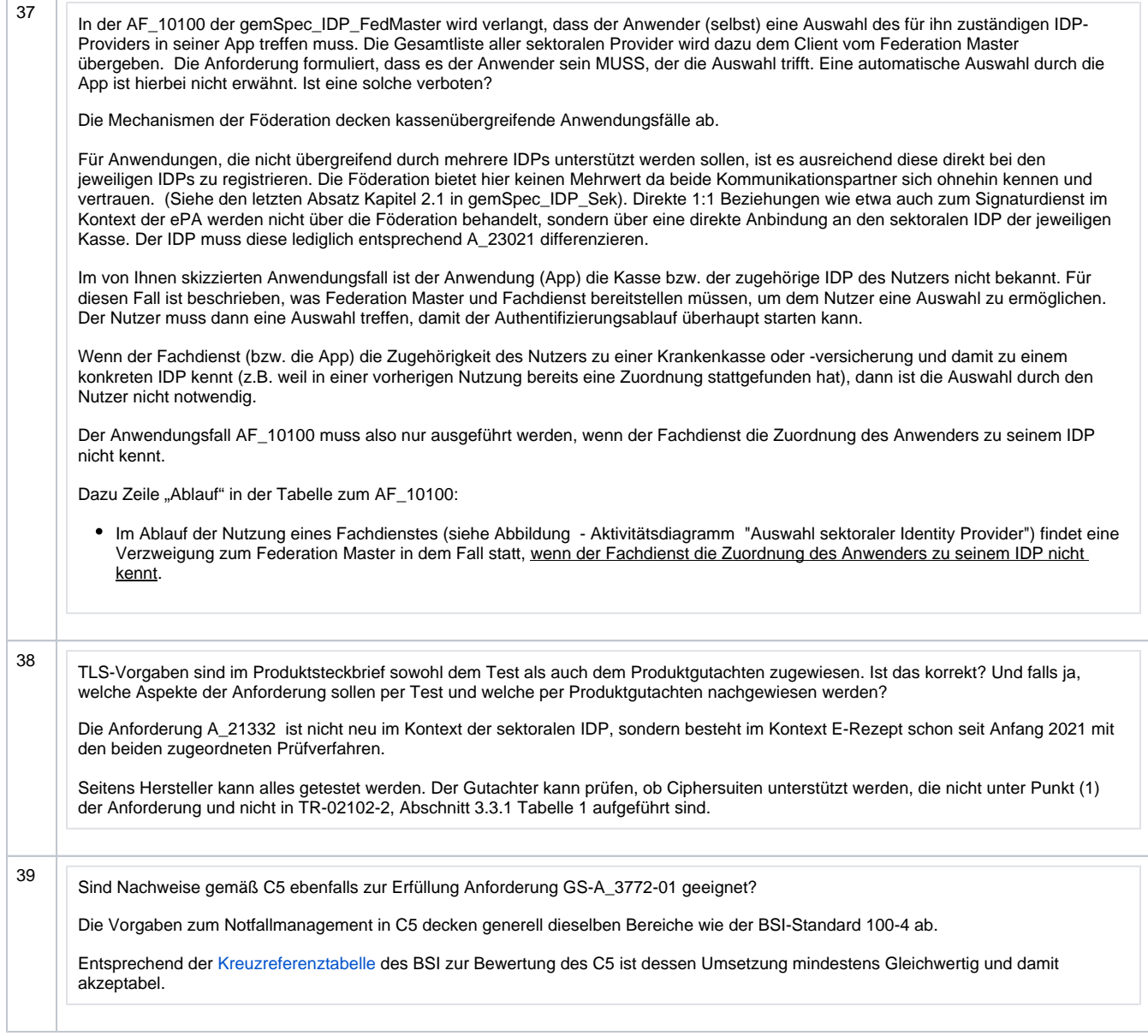

<span id="page-11-0"></span>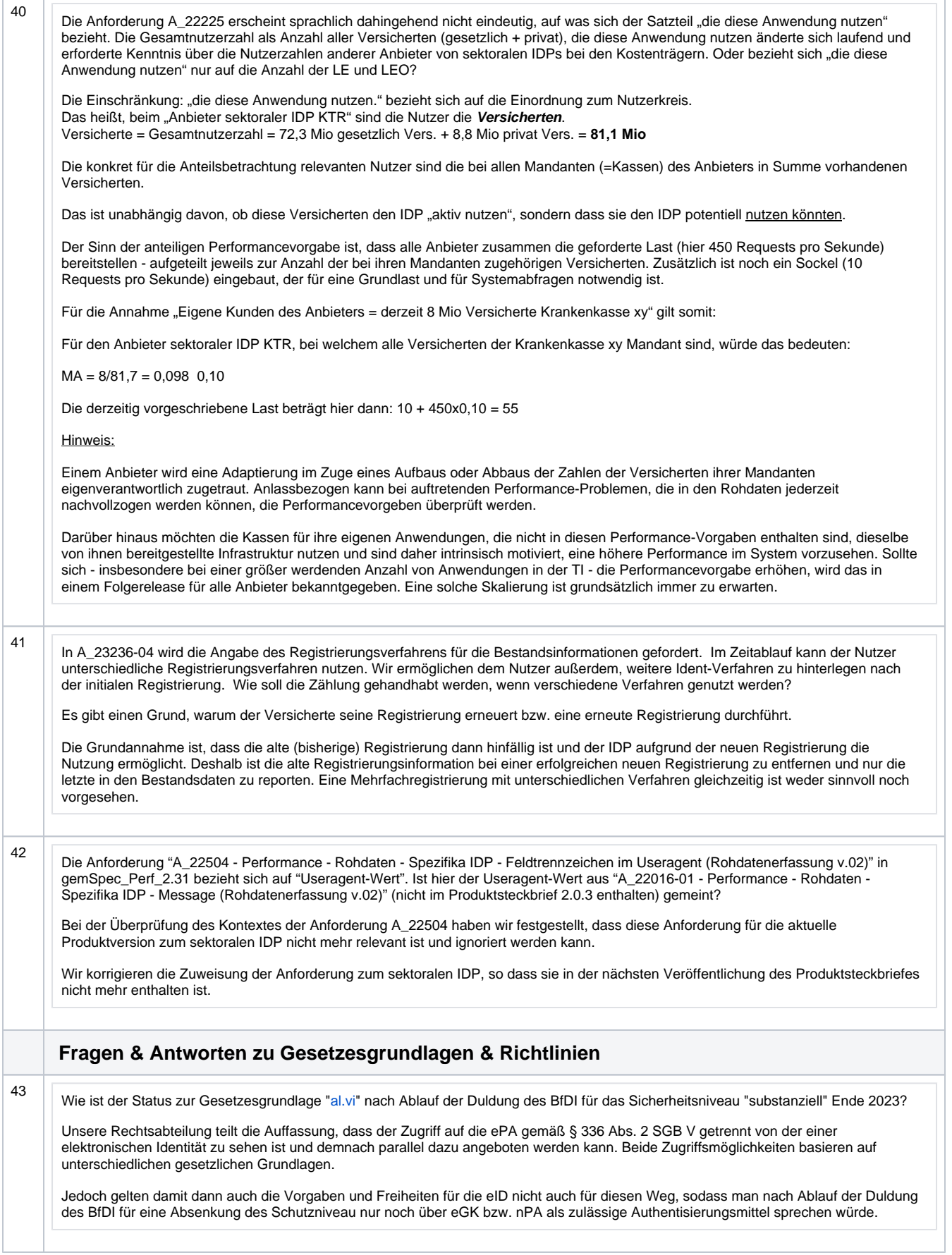

<span id="page-12-0"></span>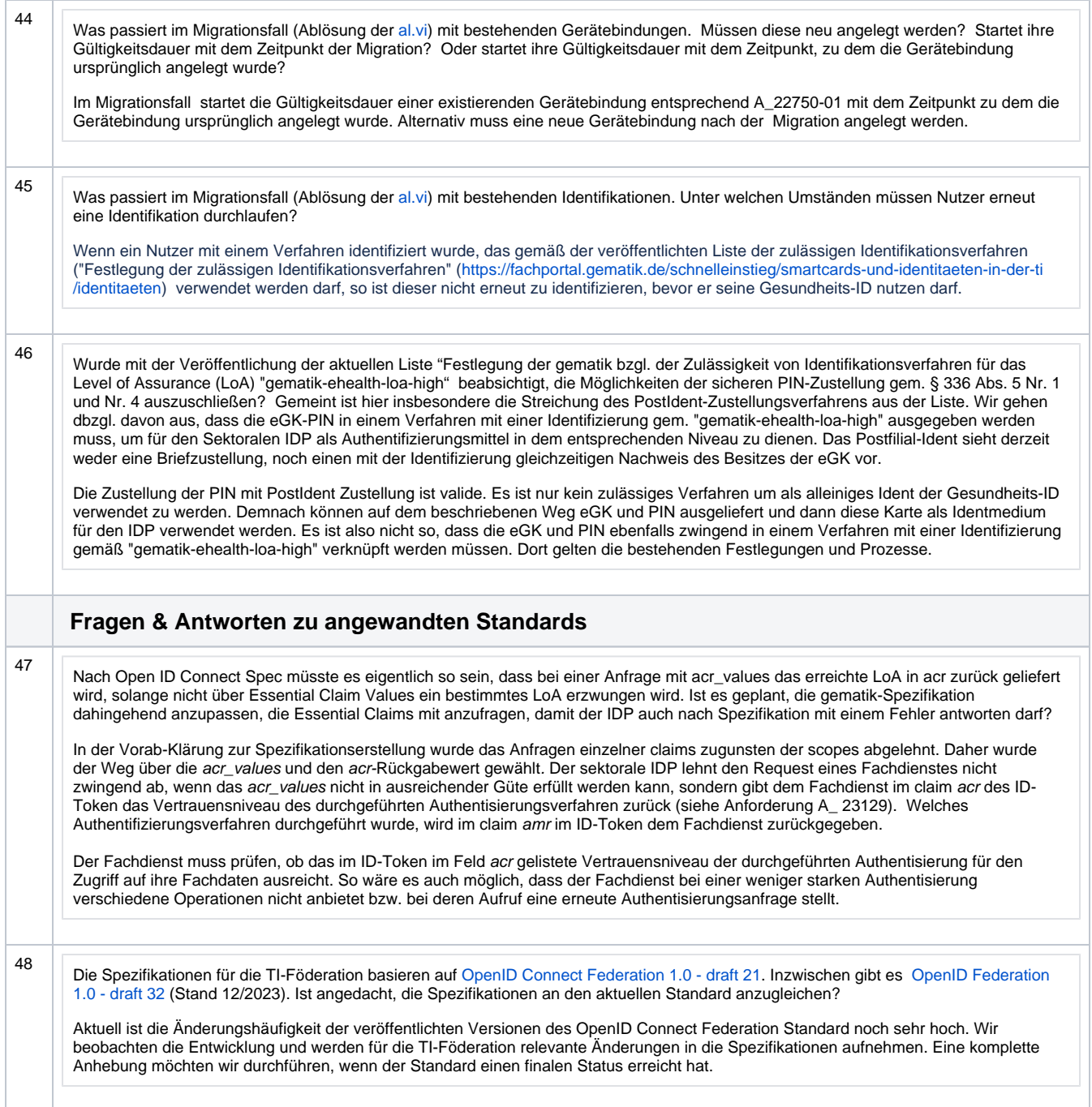